**Litigation Services**

# CourtLink<sup>®</sup> Track

## LexisNexis® CourtLink® Track provides updates of new activity in existing cases of interest to you.

With new enhancements we have made to CourtLink<sup>®</sup> Track, you can quickly and more easily view changes to your tracked dockets for all state courts, U.S. Federal District Courts, U.S. Circuit Courts of Appeals and U.S. Bankruptcy Courts available through CourtLink.

## **You now have three options for viewing your tracked dockets online through CourtLink:**

- View Full Docket—No Highlighting: Normal view of the docket.
- View Full Docket—Changes Highlighted: See the entire docket with the changes highlighted.
- **View Changes Only:** See only the changes in the docket since the last time you received your Track.

## **MEWI** Intraday Notification

Now you can receive Track notifications throughout the day to better manage and stay current on case filings and provide superior customer service to all of your clients.

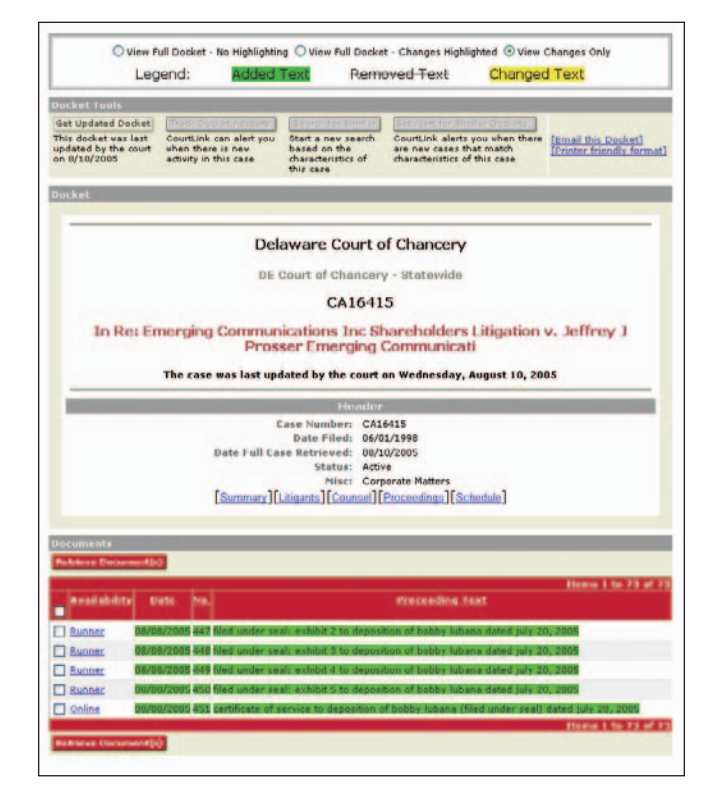

Daily and weekly flat-rate Track pricing is now available! Contact your LexisNexis CourtLink sales representative for details.

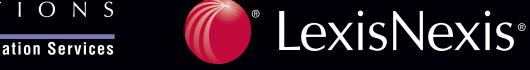

T O T A L PRACTICE SOLUTIONS **Client Development** Research Solutions Practice Management Litigation Services

### **How to Change Your Track Settings**

If your default is set to "View Full Docket" currently and you would like to change your settings, simply go to "My Account," then click on "Track Settings" to change your preferences. You can also change your setting at the top of your tracked docket.

If your default is set to "View Recent Entries Only" you will automatically begin to see changes.

#### **How to Share Your Track Results**

Now you can share your Track results with others. Simply click on the "Share Your Track" button and select the individuals or groups that you would like to share your tracked docket with.

## **To run a CourtLink Track:**

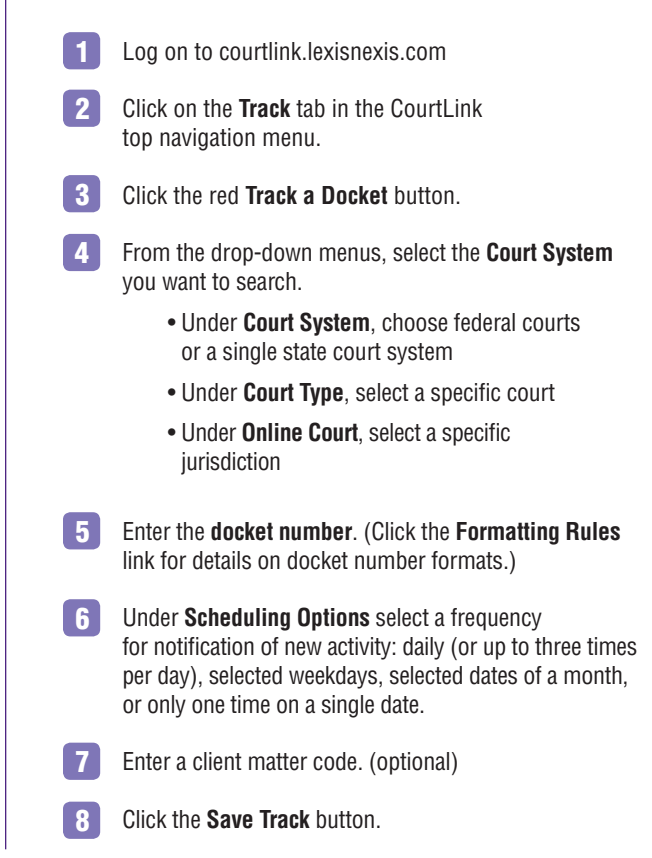

**For more information** on CourtLink visit **courtlink.lexisnexis.com** or contact our knowledgeable Customer Support team at **888.311.1966** For other litigation tools and resources, visit https://litigator.lexisnexis.com.

LexisNexis and the Knowledge Burst logo are registered trademarks of Reed Elsevier Properties Inc., used under license. CourtLink is a registered trademark of LexisNexis CourtLink, Inc. Other products or services may be trademarks or registered trademarks of their respective companies. © 2007 LexisNexis CourtLink, Inc. All rights reserved. LPM00054-0 0207

TO TAL

P R A C T I C E

**Client Development** Research Solutions Practice Management Litigation Services

SOLUTIONS

∕∛

**LexisNexis**<sup>®</sup>